## 1 Le principe

En mathématiques , le calcul dépend parfois d'une condition . Par exemple , des forfaits de téléphonie dégressifs selon la durée choisie . Il faut donc qu'un algorithme puisse tenir compte de ces conditions .

On utilise alors une boucle conditionnelle .

A retenir Quand des conditions différentes conduisent à des calculs différents , on utilise la boucle conditionnelle

## 2 Le langage naturel

La structure est simple : Si .... Alors ...Sinon

Le "sinon" n'apparait pas systématiquement .

Exemple

Si un peintre achète moins de 10 litres de peinture , chaque litre lui est facturé 15 euros . S'il achète strictement plus de 10 litres de peinture , il paie chaque litre 12 euros . On obtient alors l'algorithme suivant :

Variables x , y : réels Début de l'algorithme Saisir x Si  $x < 10$  Alors Affecter à y la valeur 15 x Sinon Affecter à y la valeur 12 x Finsi Sorties: Afficher y

## 3 Le langage de la calculatrice

Le langage en calculatrice est simple , c'est la traduction anglaise

Attention Il faut aller à la ligne à chaque instruction sinon la calculatrice envoie un message d'erreur .

Voici la traduction de l'exemple précédent :

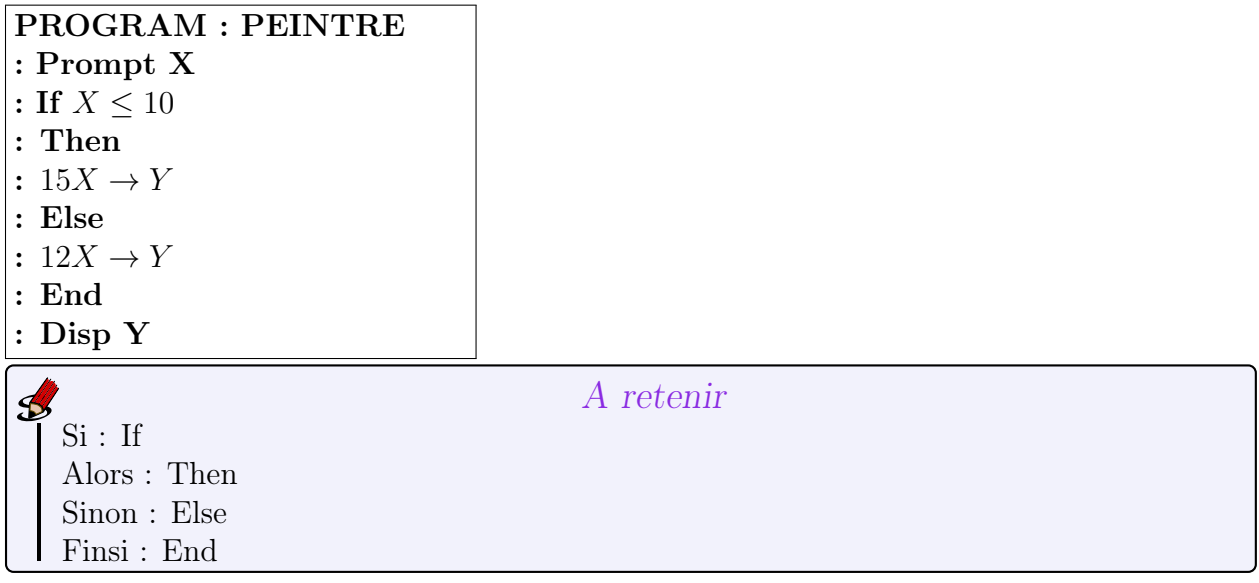